## Chr 1

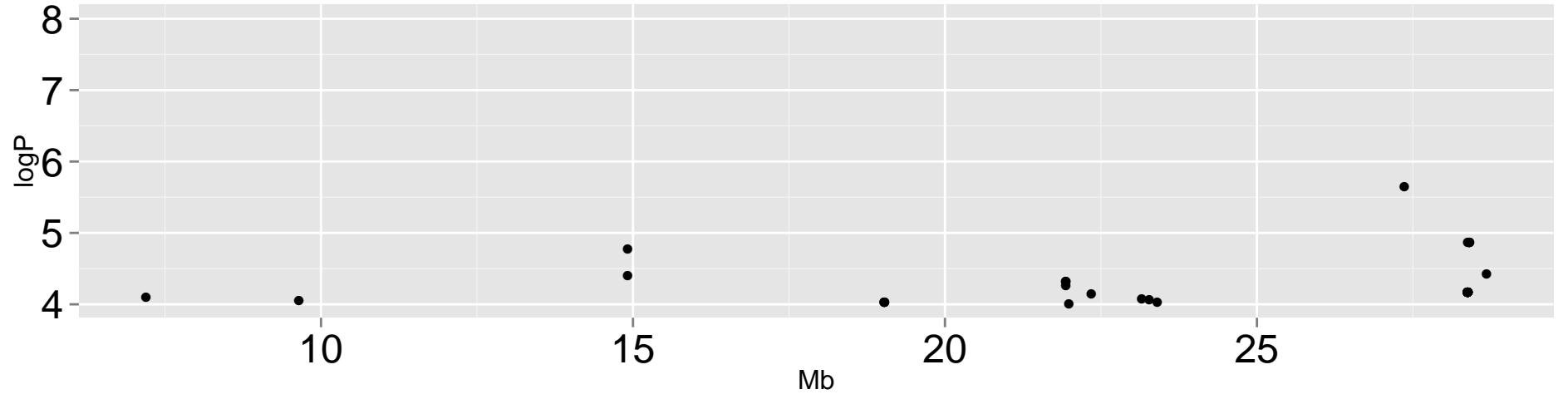

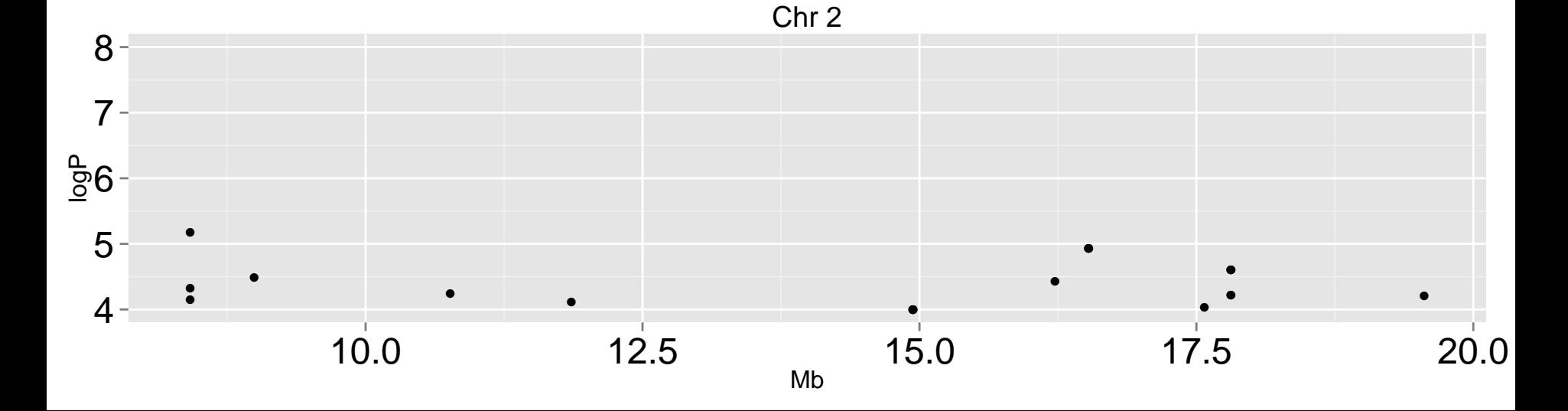

## Chr 387654  $8 \overline{7}$  –  $\frac{a}{2}6$  $5-$ ●<br>●<br>●<br>● ●● ●●●●●●●●●●●●●●●●●●●●●● ●● ●●● ●● ● ● ●  $\bullet$ ● ● ●  $\epsilon$ ● ● 5 10 15 Mb

## Chr 487654  $8 \overline{7}$  $\frac{6}{9}6$  $5 -$ ●●●●●●●●● ●  $\bullet$ ● ● ●●● 10 12 14 16 18 Mb

## Chr 5

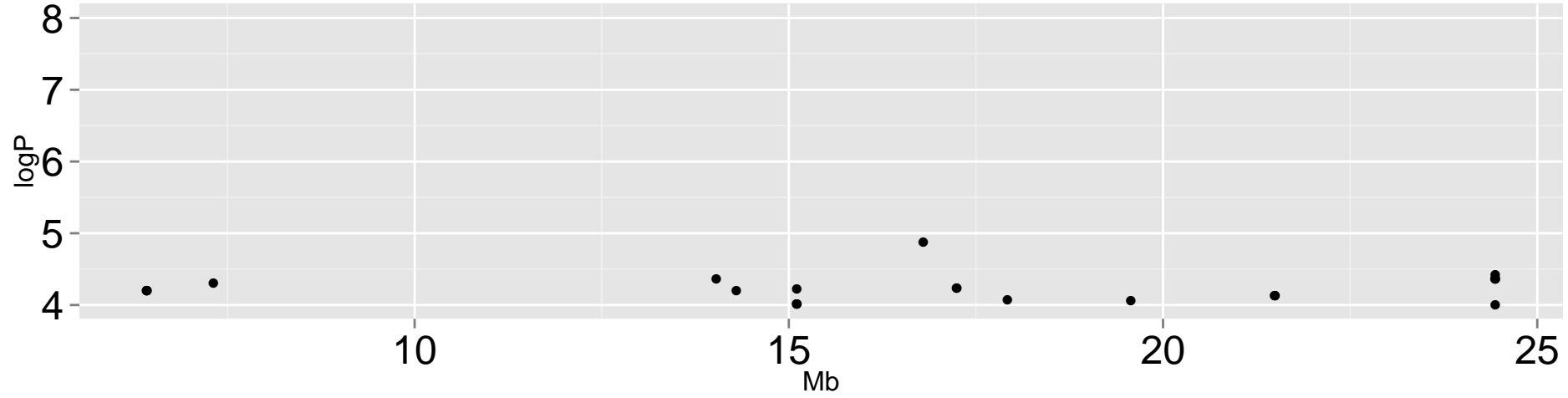